- (1)  $(a+b)^2 = a^2 + 2ab + b^2$ (2)  $(a-b)^2 = a^2 2ab + b^2$ (3)  $(a+b)(a-b) = a^2-b^2$
- (1) Wende die binomischen Formeln an.

a) 
$$
(x+y)^2
$$
  
\t $(x-y)^2$   
\t $(x+y)(x-y)$   
\t $(c+d)(c-d)$ 

- c)  $(5a+6b)^2$  $(7x-y)^2$ (5*r*−6)(5*r*+6)  $\left(\frac{1}{2}\right)$  $\frac{1}{3}x + \frac{1}{5}$  $\frac{1}{5}y)^2$ d)  $(-4+x)^2$  $(a+(-7))^2$  $(-3 - z)^2$  $(9a - (-8)b)^2$
- (2) Wende erst binomische Formeln an. Fasse dann zusammen.

a) 
$$
(a+3)^2 - (a-1)^2
$$
  
\n $(5x-3y)^2 + (2x+y)^2$   
\n $(3r-4s)^2 - (5s-2r)^2$   
\n $(5a+6b)^2 + (7b+4a)^2$   
\nb)  $(13r+11s)^2 - (15r-20s)^2$   
\n $(8a+3b)^2 - (2+5a)(2-5a)(2-5a)(2-5a)(3r+6y)$   
\n $(7x-6y)(7x+6y)+(5x-11y)(3x-11y)$ 

c) 
$$
(9x-7y)^2-(2x+3y)(2x-3y)
$$
 d  
\n $(12u+5v)(12u-5v)+(3u-8v)^2$   
\n $(11a-12b)^2+(9a-8b)^2$   
\n $(9x-5y)^2-(15y-16x)^2$ 

$$
(8a+3b)2-(2+5a)(2-5a)
$$
  
(7x-6y)(7x+6y)+(5x-9y)<sup>2</sup>  
(12u-14y)<sup>2</sup>+(13u-11y)<sup>2</sup>

d) 
$$
(6a-7b)^2+(9b+12a)^2-(4b-8a)^2
$$
  
\n $(5x+9y)(5x-9y)-(12y-13x)(12y+13x)$   
\n $(8r+11s)^2-(20r-25s)^2-(3s-7r)^2$   
\n $(17c-19d)^2-(8c+7d)^2+(2c-9d)(2c+9d)$ 

(3) Faktorisiere mit Hilfe der dritten binomischen Formel.

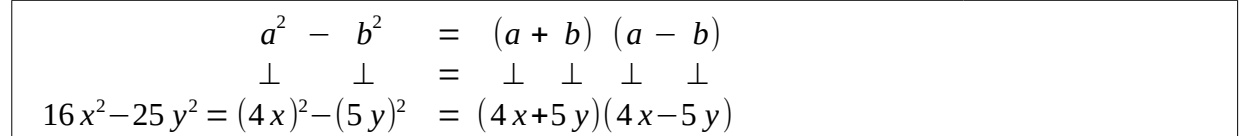

a) 
$$
r^2-s^2
$$
  
\n $u^2-v^2$   
\nb)  $0.36-a^2$   
\n $x^2-1.44$   
\n $r^2-\frac{81}{25}$   
\n $1-a^2$   
\n $0.09u^2-0.49v^2$ 

- (4) Wende die erste oder zweite binomische Formel an.
	- a)  $u^2 + 2uv + v^2$ 25+2⋅5*u*+*u* 2 *y* <sup>2</sup>−14 *y*+49 4  $\frac{4}{9} + \frac{4}{3}$  $\frac{4}{3}c + c^2$ b)  $9a^2 + 6ab + b^2$ *r* <sup>2</sup>−16 *rs*+64 *s* 2  $4a^2 + 40ab + 100b^2$ 144 *z* <sup>2</sup>−360 *zy*+225 *y* 2